पंजीकृत प्रेषक

निदेशक उच्चतर शिक्षा, हरियाणा, शिक्षा सदन, सैक्टर-5, पंचकूला।

सेवा में

प्राचार्य, हरियाणा राज्य में स्थित सभी राजकीय महाविद्यालय।

यादी क्रमांक 21 / 33-2019 एम0ई0 (3) दिनांक, पंचकूलाः- 15.04.2022

हरियाणा कौशल रोजगार निगम से सम्बन्धित मामलों बारे। विषय:-

उपरोक्त विषय के सन्दर्भ में।

विषयांकित मामले में मुख्य सचिव हरियाणा सरकार तथा हरियाणा कौशल रोजगार निगम द्वारा समय–समय पर जारी हिदायतों की प्रतियां आपको पहले ही भेजी जा चुकी है। हरियाणा कौशल रोजगार निगम से सम्बन्धित किसी भी महाविद्यालय को किसी प्रकार की कोई कठिनाई आ रही है तो उसके निपटान हेतु आज दिनांक 15.04.2022 को दोपहर 12:00 बजे से 2:00 बजे तक Video Conference रखी गई  $\frac{4}{5}$ 

अतः सभी प्राचार्य से अनुरोध है कि Video Conference में निर्धारित समय पर भाग लेकर अपने-अपने महाविद्यालय से सम्बन्धित यदि कोई मुद्दा है तो मिटिंग में रखा जाये ताकि उसका समाधान करने बारे आपको दिशानिर्देश जारी किये जा सके।

नोट:- Video Conference के Link की प्रति संलग्न है।

संलग्न उपरोक्तानुसार।

इसकी एक प्रति इन्चार्ज आई0टी0 शैल को भेजकर अनुरोध है कि यह नोटिस उच्चतर शिक्षा विभाग हरियाणा की website पर **तुरन्त** अपलोड करें।

> अधीक्षेक एम0इ0 कृतेः निदेशक उच्चतर शिक्षा, **MAN** हरियाणा, पंचकूला

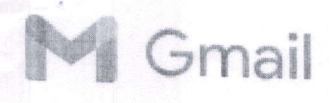

## Webex meeting invitation: Regarding HKRN

1 message

Higher Education Haryana <messenger@webex.com> Reply-To: itcell.dghe@gmail.com To: hechryme@gmail-com

Fri, Apr 15,2022 at 11:02 AM

Regarding HKRN

# Higher Education Haryana is inviting you to a scheduled Webex<br>meeting.

Friday, April 15, 2022

12:30 PM | (UTC+05:30) Chennai, Kolkata, Mumbai, New Delhi | 2 hrs

### Join meeting

#### More ways to join:

#### Join from the meeting link

https://itdghe.webex.com/itdghe/j.php?MTID=ma14b44ec8 74249611dae6d216341 B0e

#### Join by meeting number

Meeting number (access code): 2510 590 6373 Meeting password: 123456

## Tap to join from a mobile device (attendees only) +91-80-6480-0114,,25105906373## India Toll (Bangalore) +91-11-6480-0114,,25105906373## India Toll (Delhi)

#### Join by phone

+91-80-6480-0114 India Toll (Bangalore) +91-11-6480-0114 India Toll (Delhi) Global call-in numbers

Join from a video system or application

Dial 25105906373@itdghe.webex.com

You can also dial 210.4.202.4 and enter your meeting number.

Need help? Go to https://help.webex.com

#### 2 attachments

Webex\_meeting.ics  $-$ 8k

 $\Box$  invite.ics  $8K$